## COMPUTER APPLICATIONS TECHNOLOGY

## Practical skillsets required per application per grade

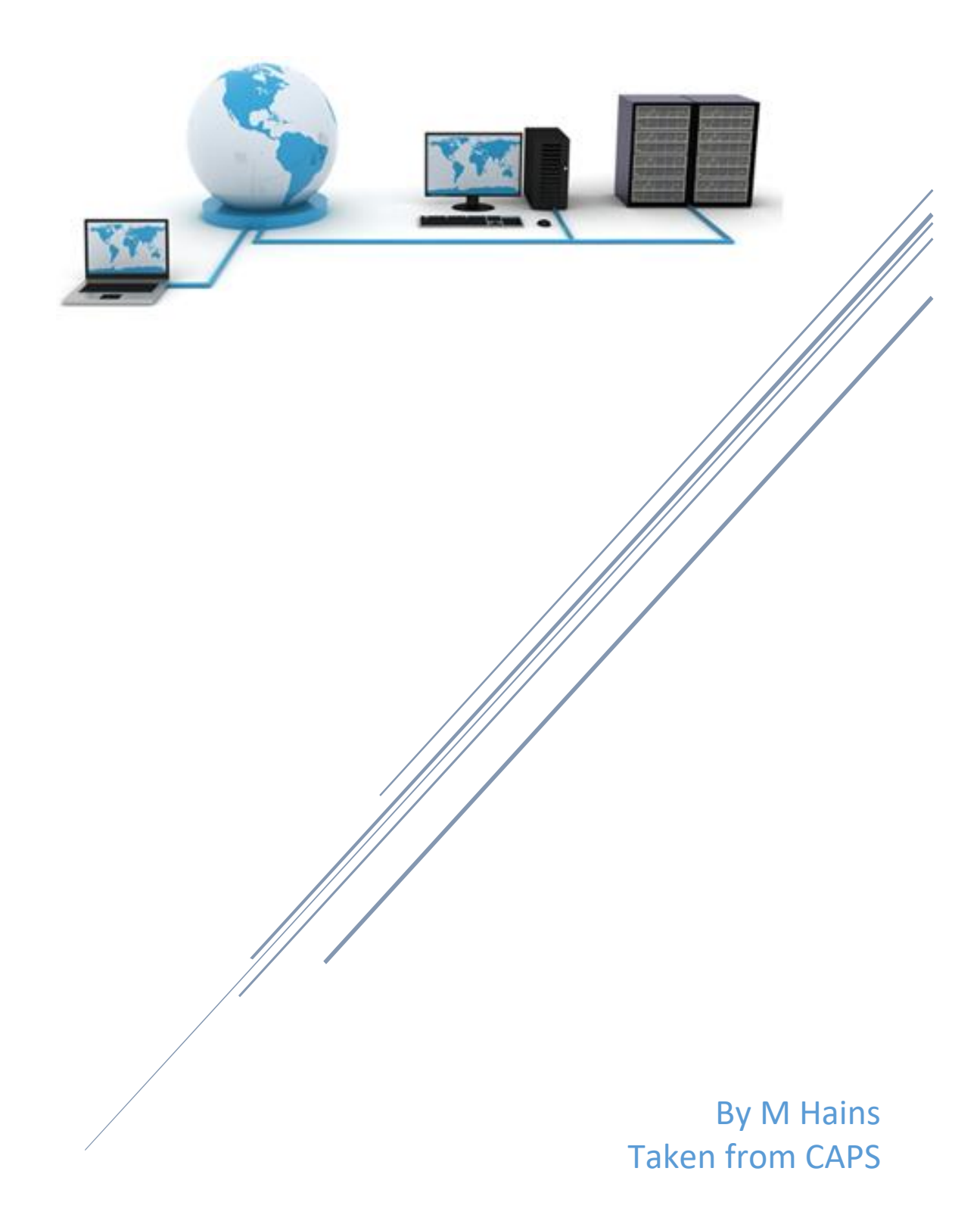

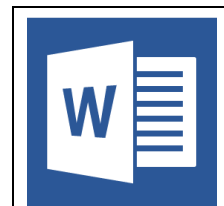

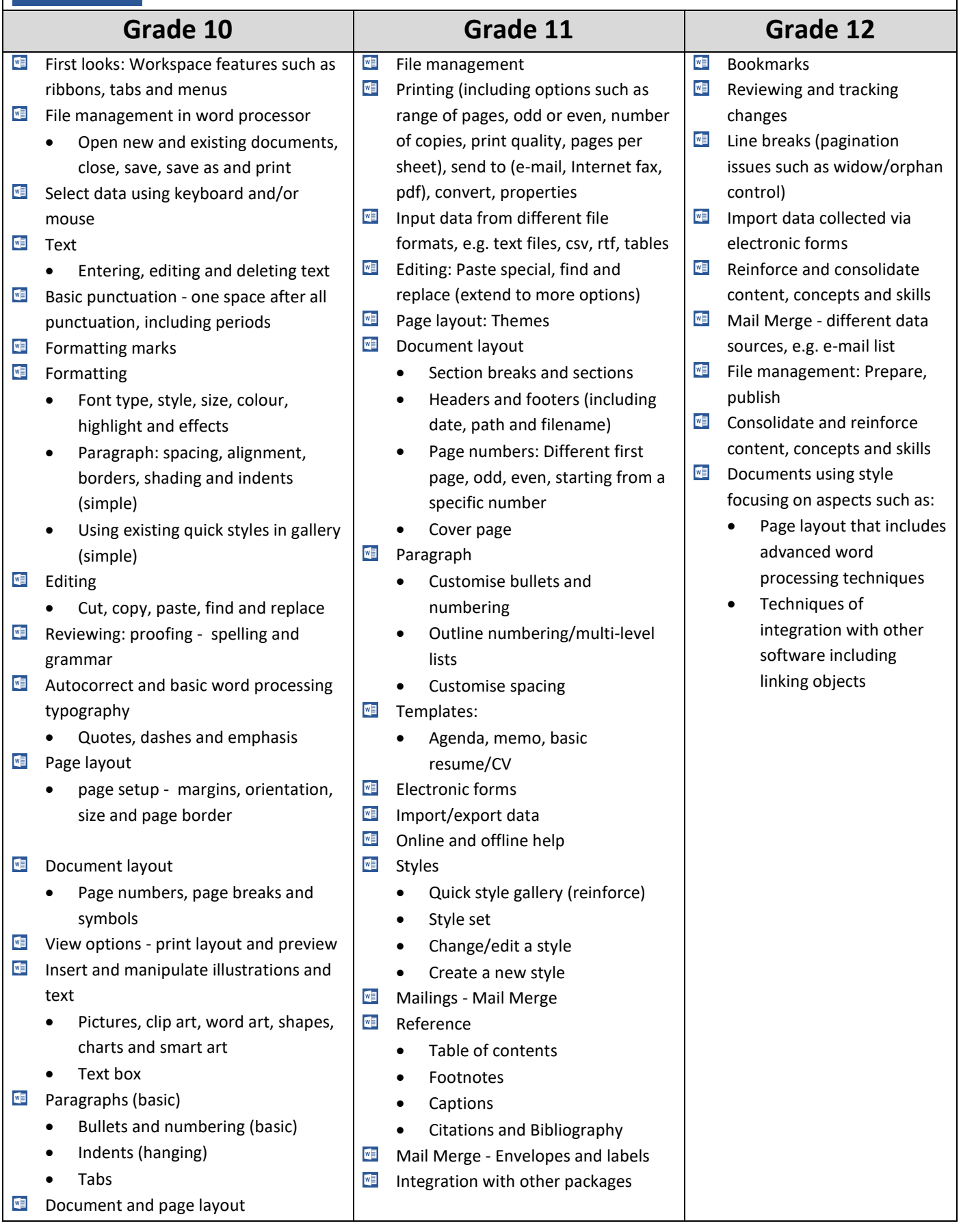

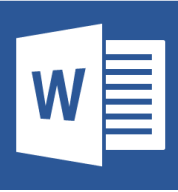

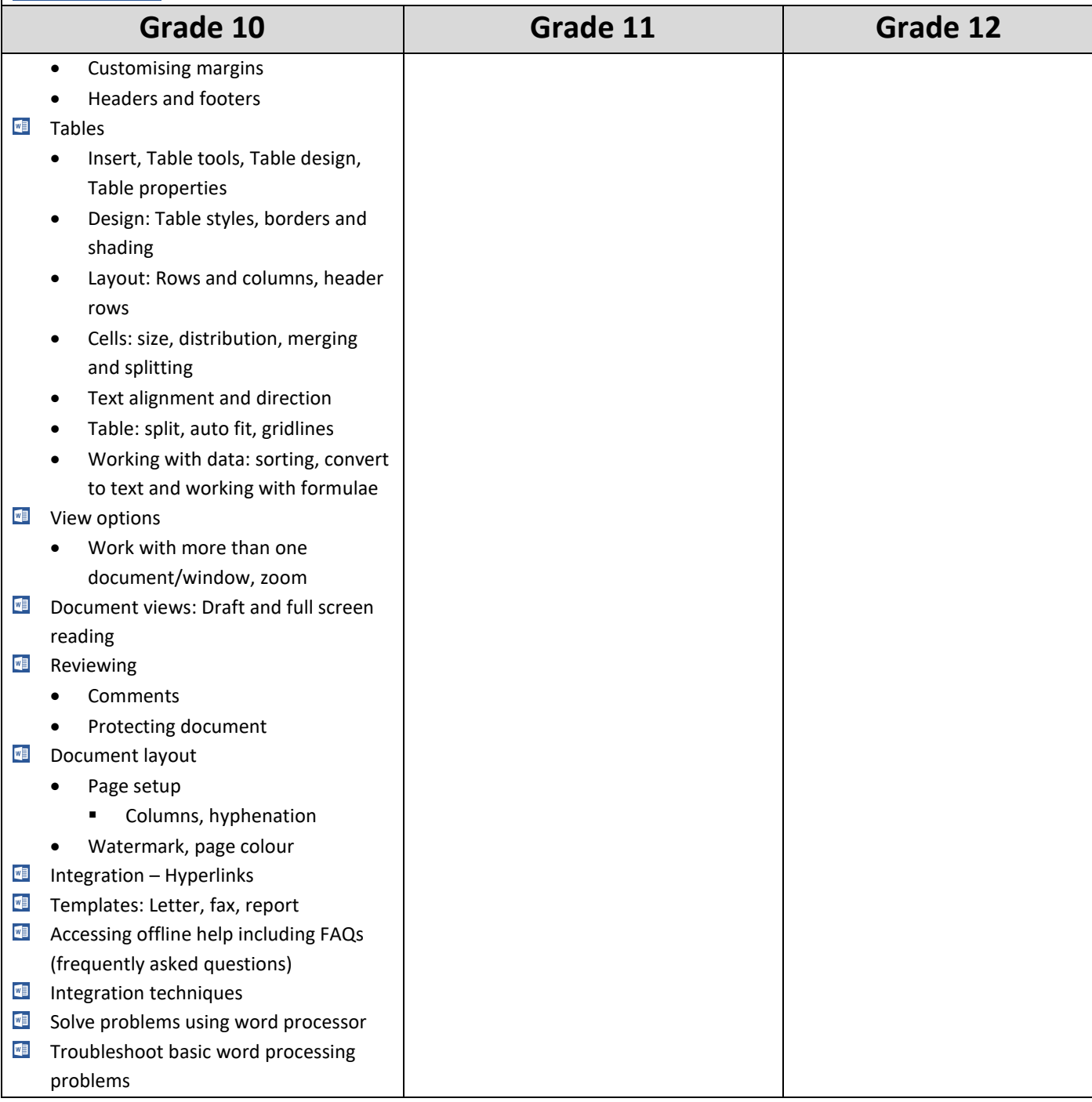

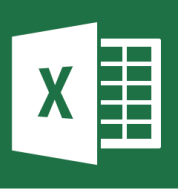

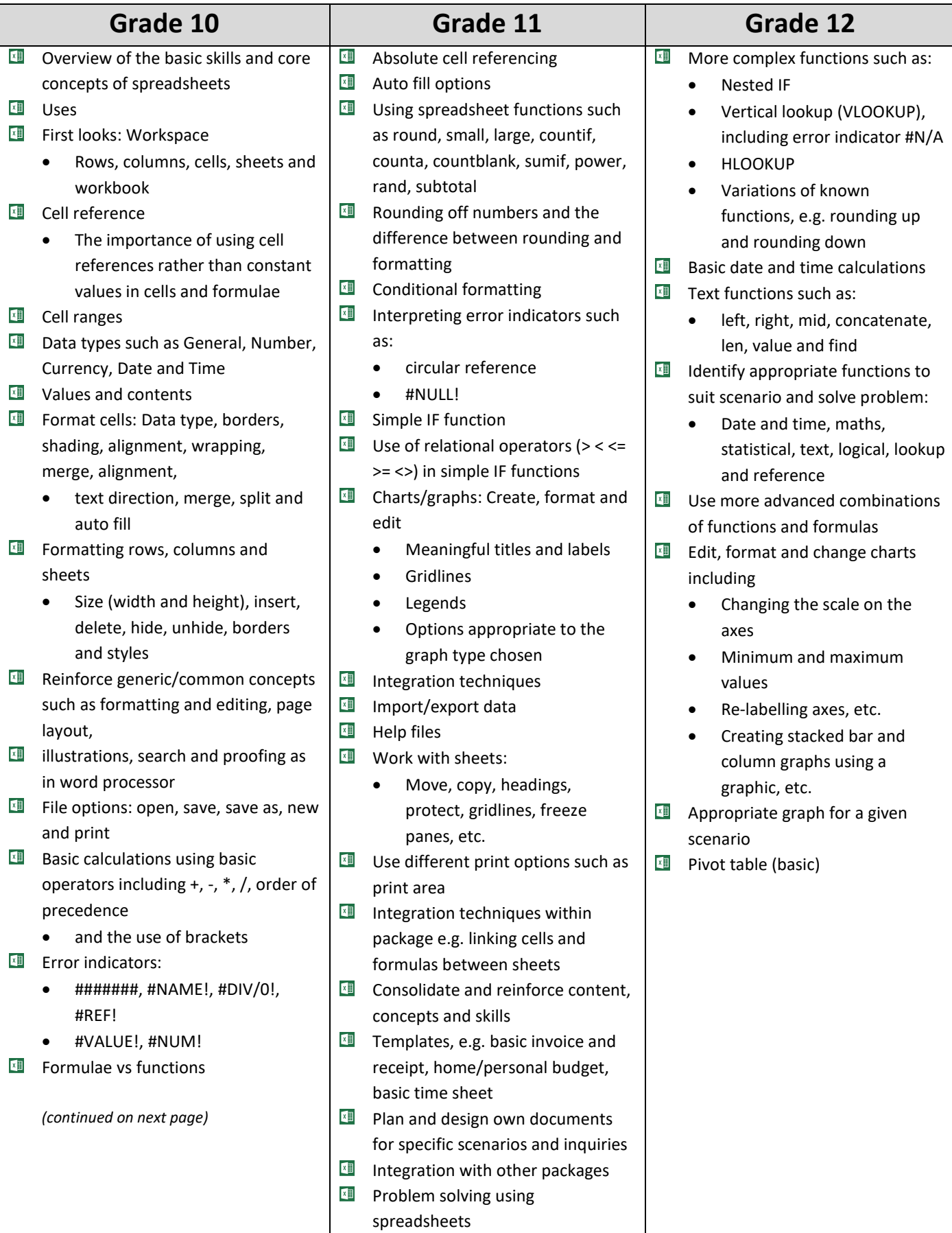

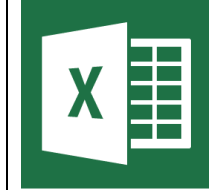

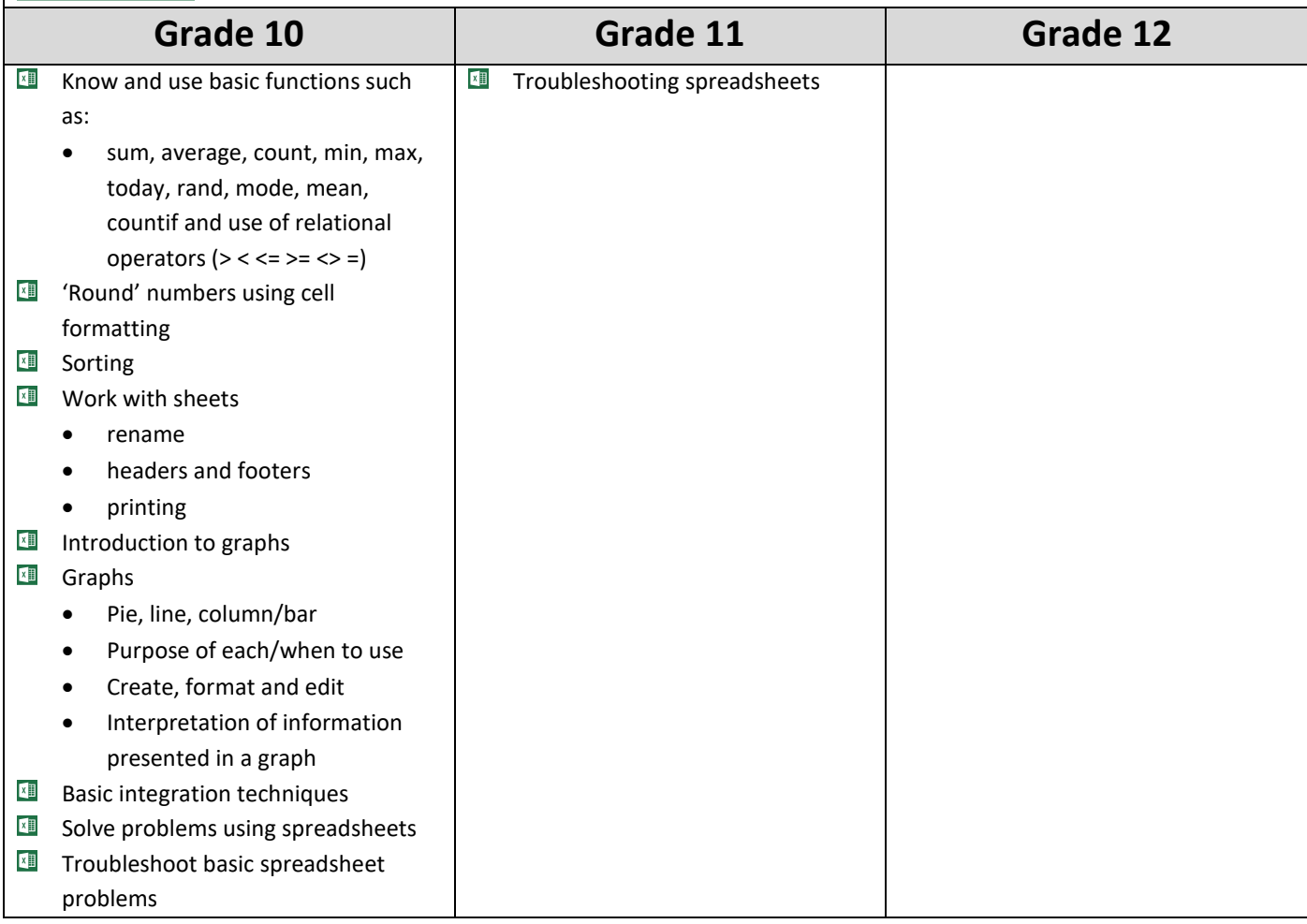

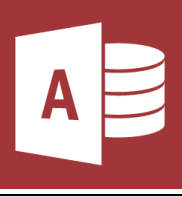

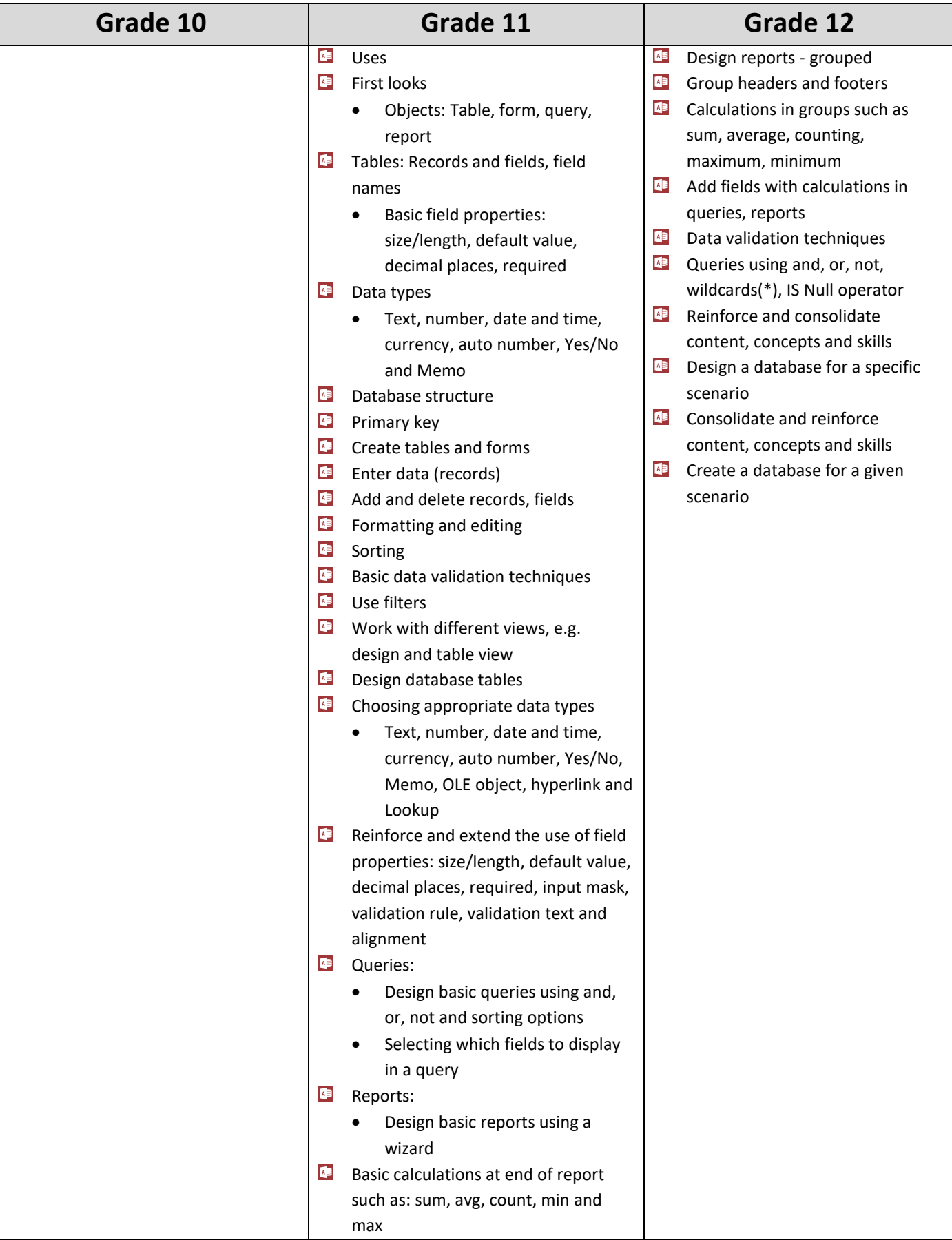

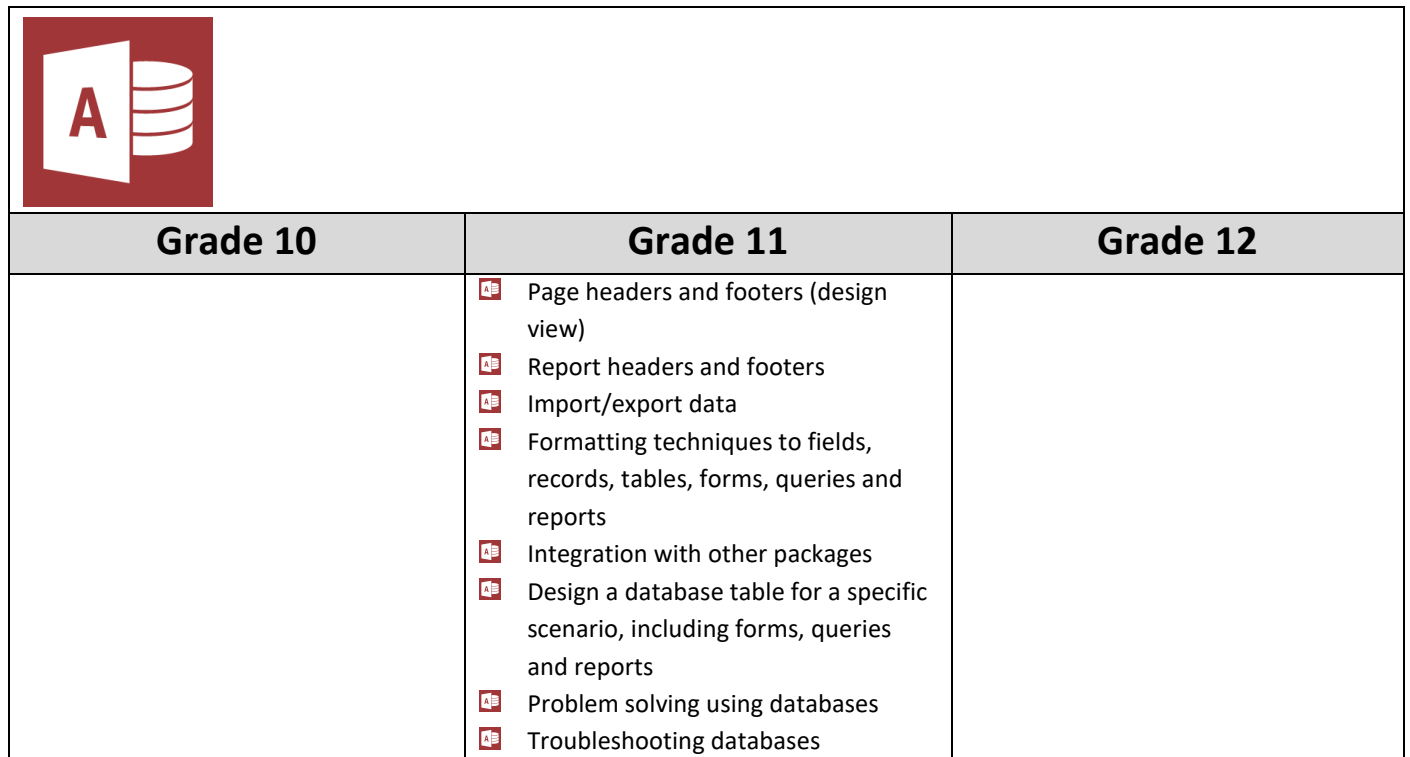

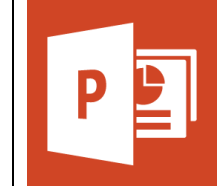

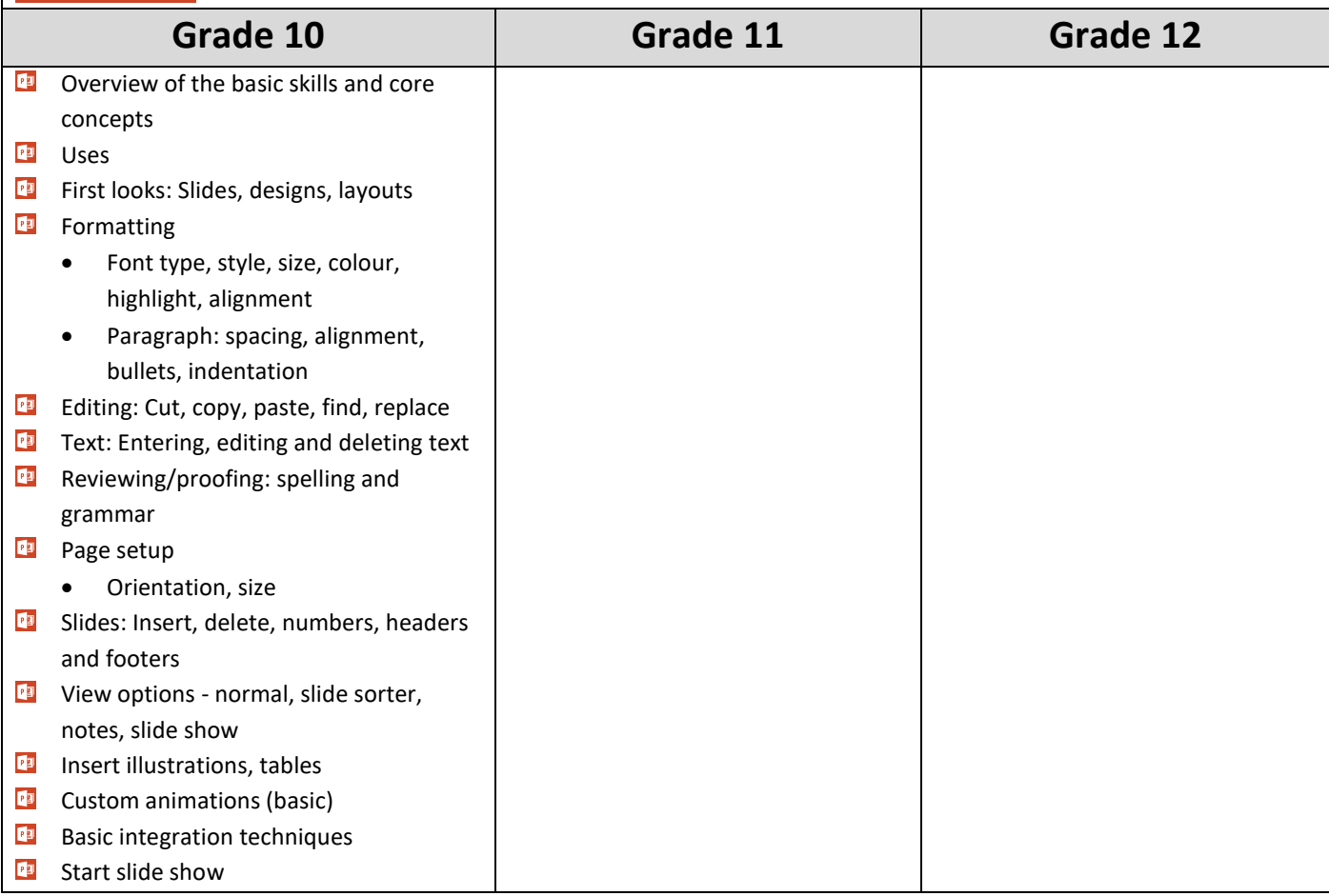

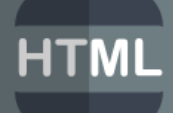

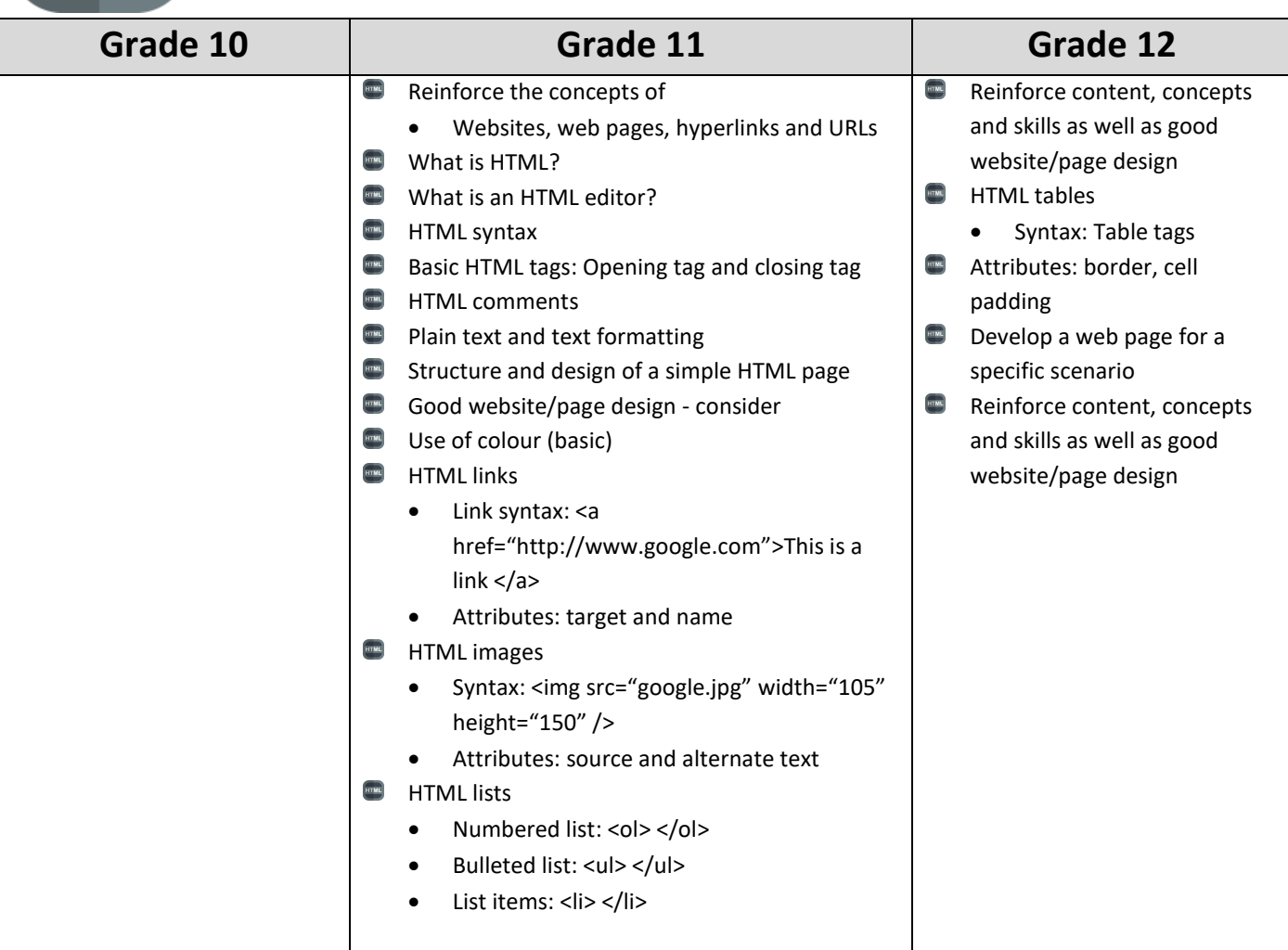

## *Put together by M Hains Updated January 2019*